## **LinHES - Feature # 1052: Turn off Chrome failed auto update message**

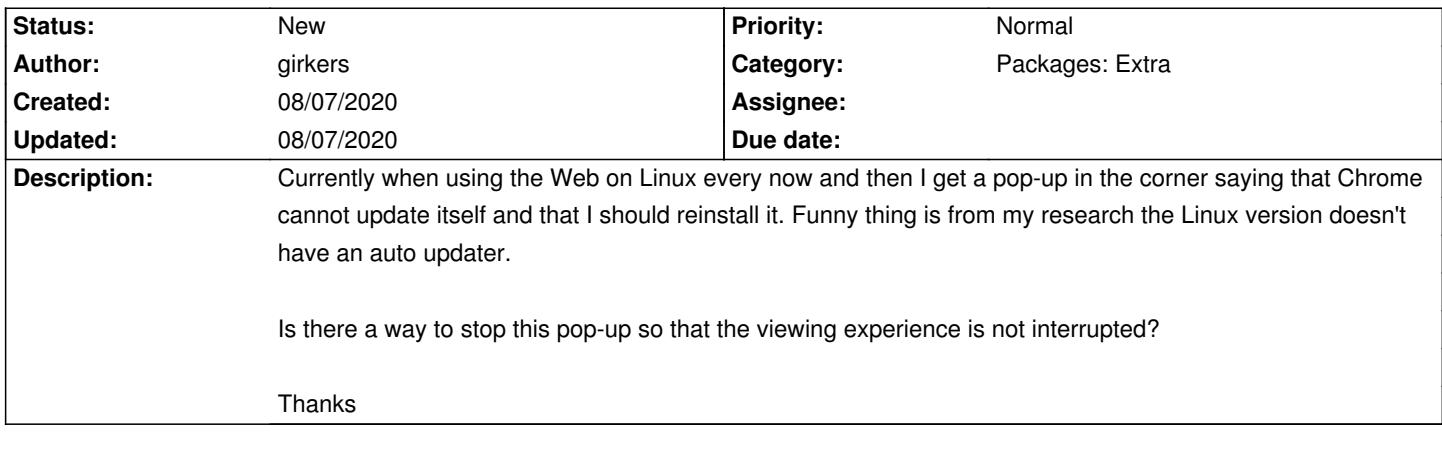

**History**